# D - OPERATORS

[http://www.tutorialspoint.com/d\\_programming/d\\_programming\\_operators.htm](http://www.tutorialspoint.com/d_programming/d_programming_operators.htm) Copyright © tutorialspoint.com

An operator is a symbol that tells the compiler to perform specific mathematical or logical manipulations. D language is rich in built-in operators and provides the following types of operators:

- Arithmetic Operators
- Relational Operators
- Logical Operators
- Bitwise Operators
- Assignment Operators
- Misc Operators

This tutorial will explain the arithmetic, relational, logical, bitwise, assignment and other operators one by one.

### **Arithmetic Operators**

Following table shows all the arithmetic operators supported by D language. Assume variable **A** holds 10 and variable **B** holds 20 then:

#### Show [Examples](/d_programming/d_programming_arithmetic_operators.htm)

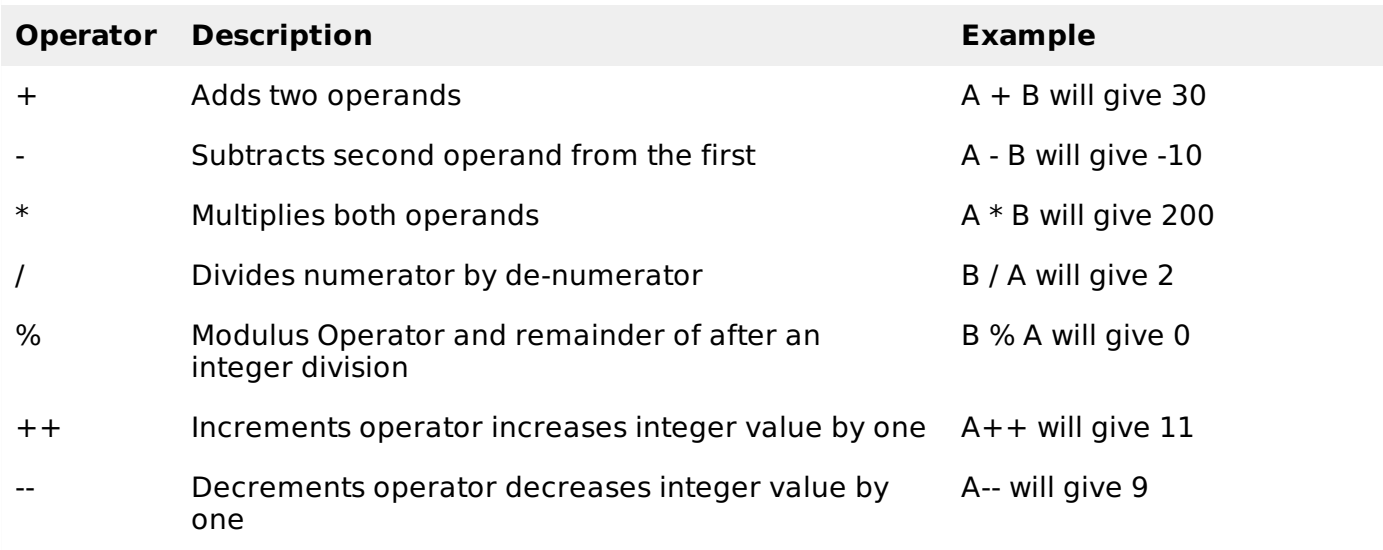

## **Relational Operators**

Following table shows all the relational operators supported by D language. Assume variable **A** holds 10 and variable **B** holds 20, then:

#### Show [Examples](/d_programming/d_programming_relational_operators.htm)

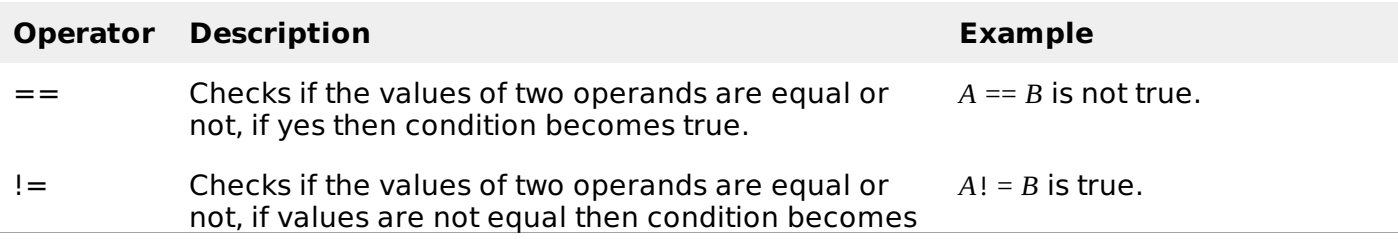

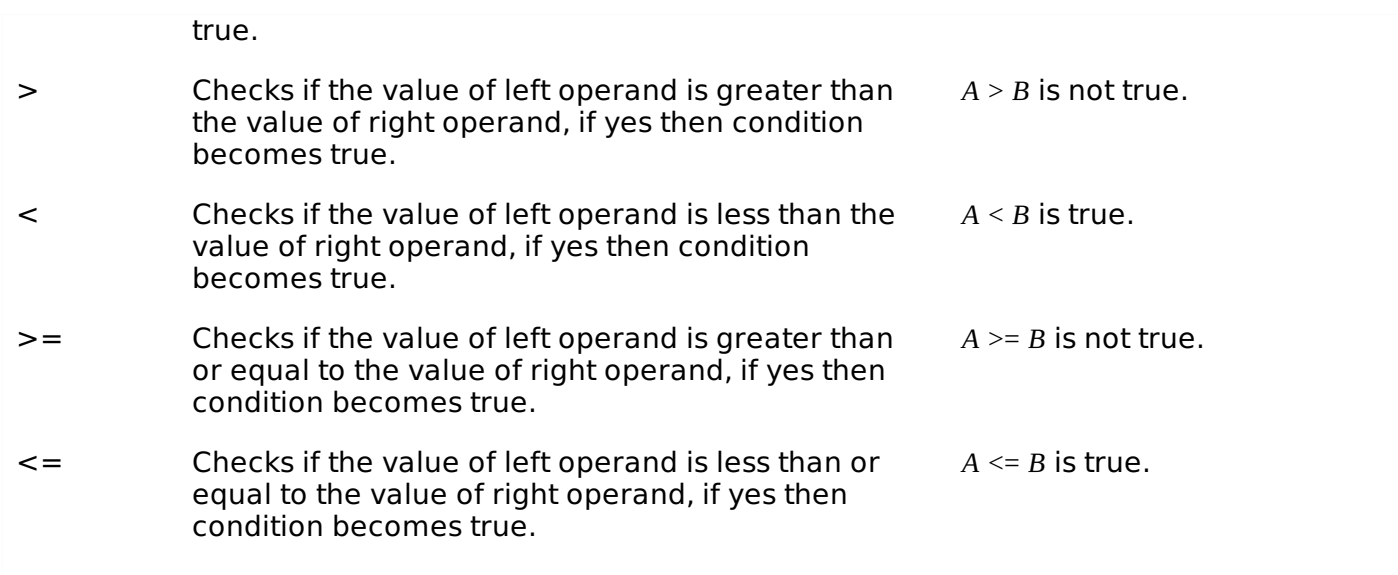

# **Logical Operators**

Following table shows all the logical operators supported by D language. Assume variable **A** holds 1 and variable **B** holds 0, then:

#### Show [Examples](/d_programming/d_programming_logical_operators.htm)

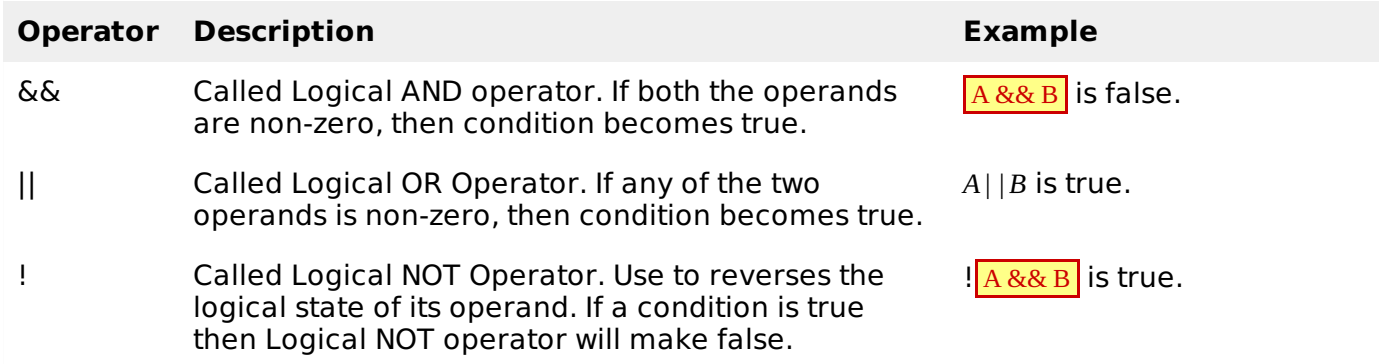

# **Bitwise Operators**

Bitwise operator works on bits and perform bit-by-bit operation. The truth tables for  $\&$ , |, and  $\wedge$  are as follows:

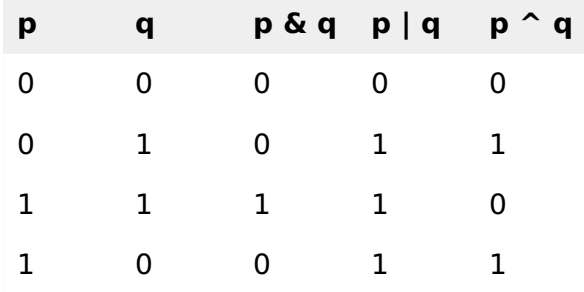

Assume if  $A = 60$ ; and  $B = 13$ ; now in binary format they will be as follows:

 $A = 00111100$ 

 $B = 0000 1101$ 

-----------------

A&B = 0000 1100

A|B = 0011 1101

 $A^B = 0011 0001$ 

 $~\sim$ A = 1100 0011

The Bitwise operators supported by D language are listed in the following table. Assume variable A holds 60 and variable B holds 13, then:

#### Show [Examples](/d_programming/d_programming_bitwise_operators.htm)

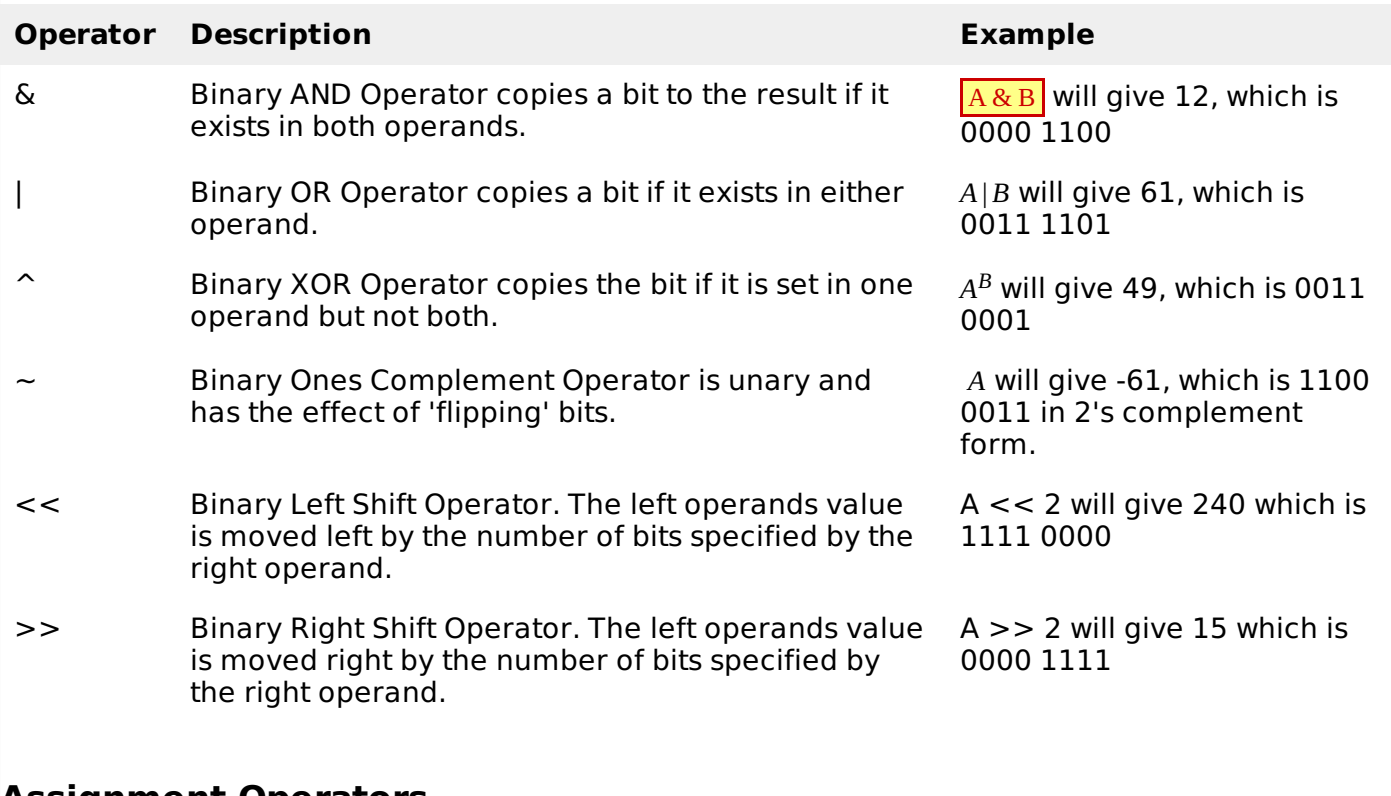

### **Assignment Operators**

There are following assignment operators supported by D language:

#### **Show [Examples](/d_programming/d_programming_assignment_operators.htm)**

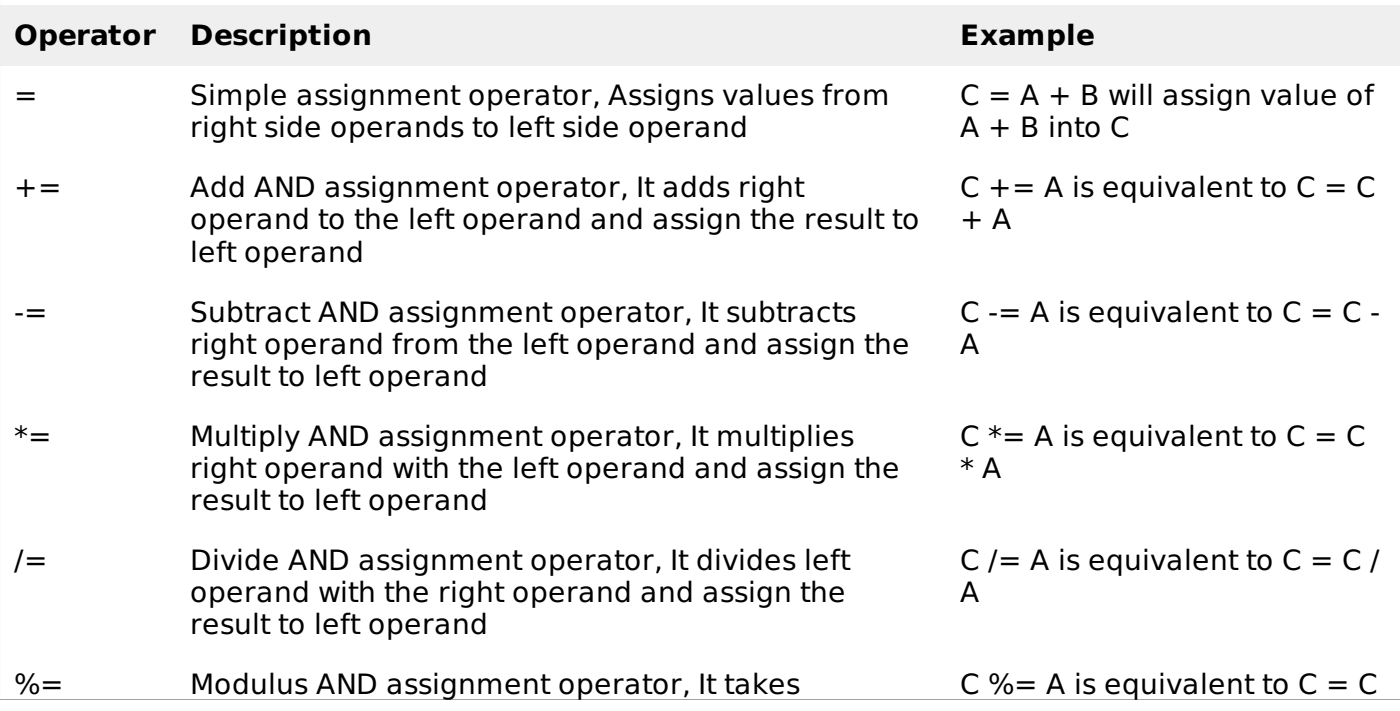

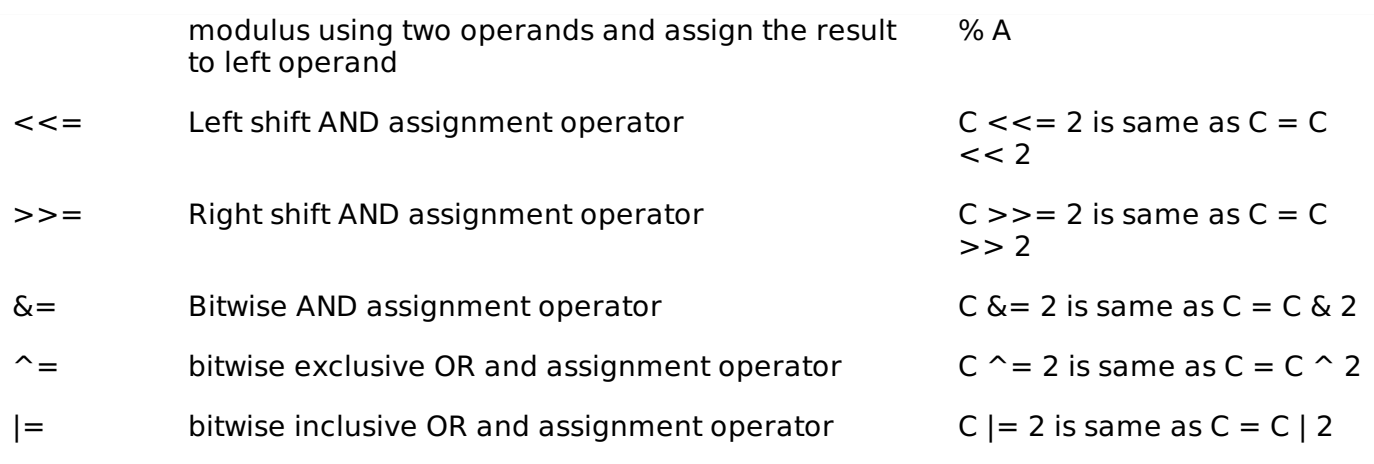

# **Misc Operators & map; size of & ternary**

There are few other important operators including **sizeof** and **? :** supported by D Language.

#### Show [Examples](/d_programming/d_programming_sizeof_operator.htm)

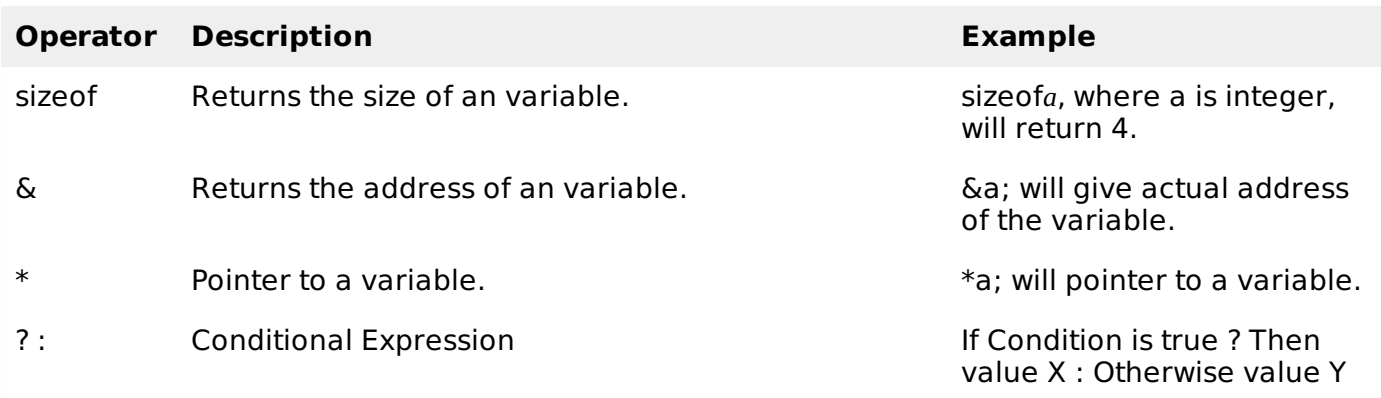

## **Operators Precedence in D**

Operator precedence determines the grouping of terms in an expression. This affects how an expression is evaluated. Certain operators have higher precedence than others; for example, the multiplication operator has higher precedence than the addition operator.

For example  $x = 7 + 3 * 2$ ; here, x is assigned 13, not 20 because operator  $*$  has higher precedence than +, so it first gets multiplied with 3\*2 and then adds into 7.

Here, operators with the highest precedence appear at the top of the table, those with the lowest appear at the bottom. Within an expression, higher precedence operators will be evaluated first.

#### Show [Examples](/d_programming/d_programming_operators_precedence.htm)

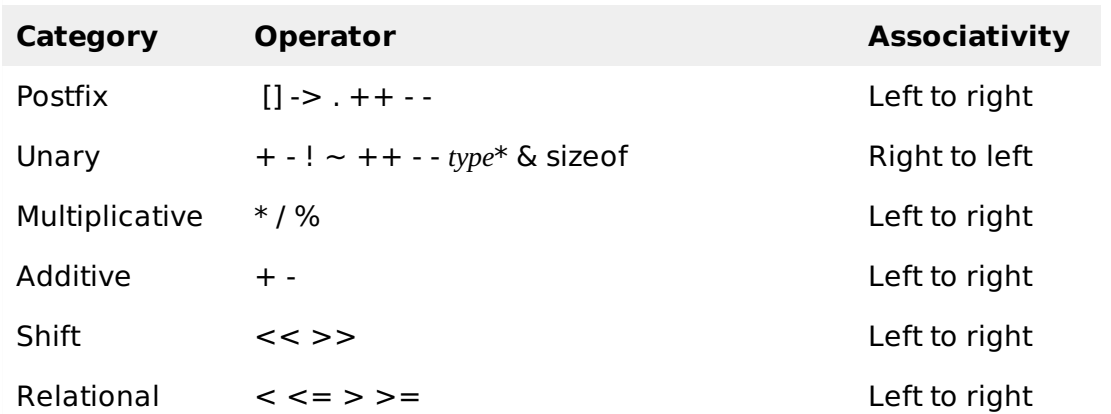

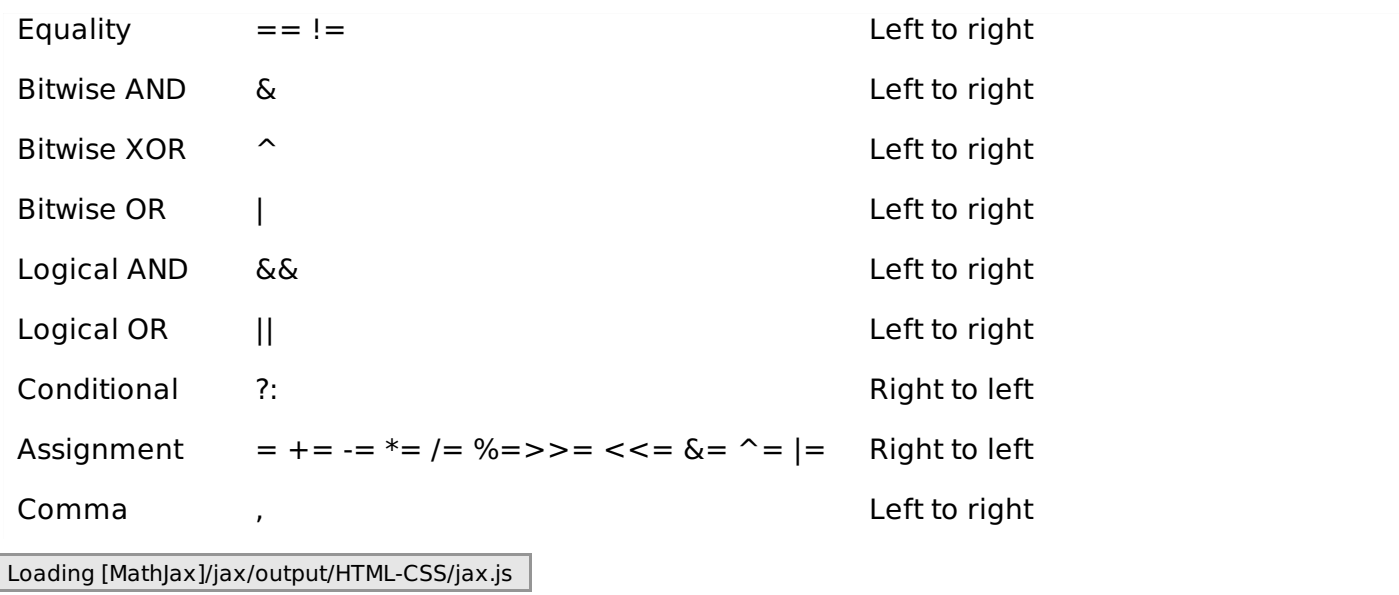